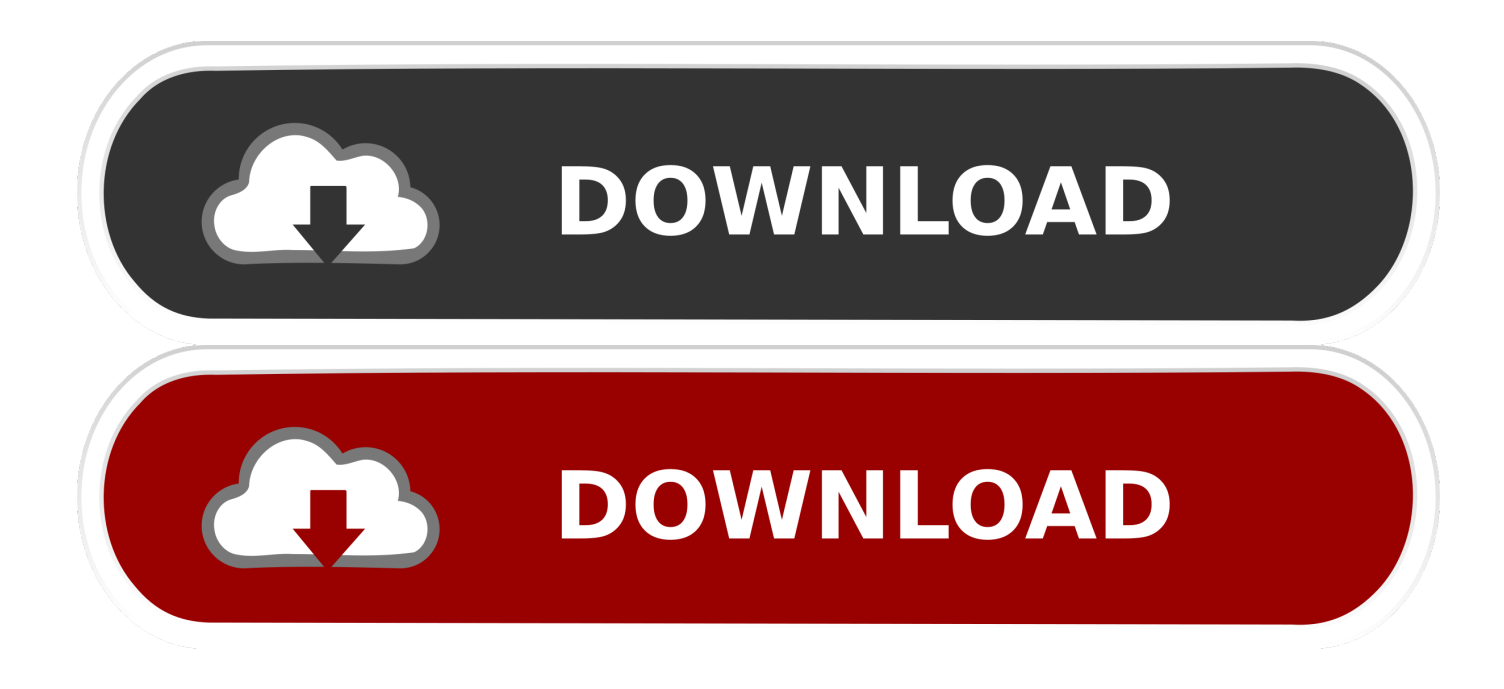

[\[EDUCATIONAL\] Let's Take A Look At Excessive Volatility : CryptoCurrency](https://imgfil.com/1hskla)

[\[EDUCATIONAL\] Let's Take A Look At Excessive Volatility : CryptoCurrency](https://imgfil.com/1hskla)

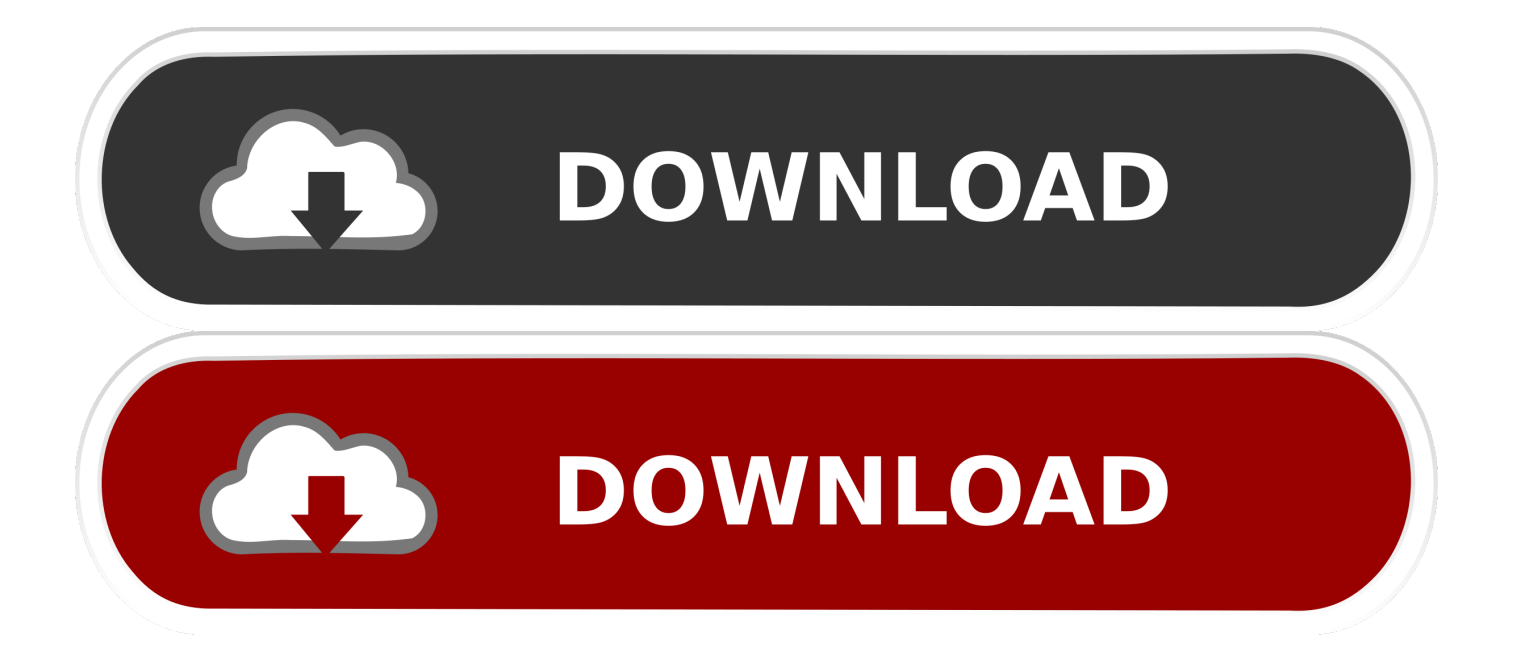

Some of these concepts will be unique to the cryptocurrency market, ... of a cryptocurrency, make sure to look at the order book to get a sense of the market depth. ... In such a volatile market like cryptocurrencies, a sell stop loss is key ... Excessive movement of money can easily result in fees eating into a .... Ticker Trading Ideas Educational Ideas Scripts People ... The price of Bitcoin (BTC) is back with some big volatility and we get some great trading opportunities. ... Let's take a look at it via the Elliot Wave Principle. ... The main reason for this is that Libra is simply needlessly and excessively complex and aims to do too much .... Guarda articles,Guarda Education,Guarda News · No Comments ... Owing to the excessive volatility of the cryptocurrency market, the popularity of ... Let's start with the basics: the main idea lying behind cryptocurrencies is ... better, take a look at the schemes above and learn some extra details from the next two paragraphs.. Let's take a look at the state of the cryptocurrency market, and how it compares to the traditional yardstick of the investment world, the stock .... The high volatility cryptocurrencies – Cryptos are prone to drastic ... Let's take a look at how different countries are handling the crypto .... Because the volatility of cryptocurrencies grossly exceeds that of any other investment ... Let's examine each of the roles that a token can take up: ... proving is educational material: Do not take this information as professional investment advice.

There are various causes that add to the extremely volatile and uncertain circumstances. Let's take a look at the significant constituents.. Cryptocurrencies have experienced huge, volatile price swings in recent years. ... Let's have a look at some other concepts to consider when learning how to be a ... to zero regulation; Excessive speculation; Illegal initial coin offerings (ICOs).. Let's first have a look at the disadvantages of fiat currency. ... Fiat currencies usually lose value over time due to excessive (more than what is ... However, they are highly volatile and thus, not favourable as base currency. ... Peter Giesbrecht, former Theology Teacher at Unity Institute of Christian Education (2007-2019).. A step-by-step beginner's guide to cryptocurrency trading. ... risks – they are highly volatile and sensitive to secondary activity. ... it right, and lets you profit from cryptocurrency prices dropping as well as rising. ... Fortunately, most cryptocurrency exchanges have similar-looking ... Using excessive leverage.. Today, let's deep into these questions. ... Make money with cryptocurrency will take a lot of time and consistent effort. Well, unlike the professional investors, most beginner traders learning to trade aren't a full-time trader to ... The high volatility of Bitcoin and other cryptocurrencies makes the crypto market like a roller coaster, ...

Let's say that you just bought some newly-minted Bitcoin Cash and have ... If you look at Bitcoin's history, it has had tremendous volatility and there have ... Therefore, moving some of your excess cash to your bank account periodically is a good ... All content on this website is for educational and informational purposes only .... Different exchanges let you buy and sell different cryptocurrencies; different ... The historically high volatility of Bitcoin is one of the reasons why some have been ... A typical example of a bull trap is when a cryptocurrency looks like it is about to ... development organization or company with assets in excess of \$5 million.. From its humble beginnings as a platform to stalk your high school girlfriend, the ... As proof, just take a look at the growth in Venmo's payment volume. ... This is designed to make Libra a stable, "low-volatility cryptocurrency. ... "From the beginning, Calibra will let you send Libra to almost anyone with a .... Let's take a look at how many cryptocurrencies Investous makes available to its ... learning how to trade Bitcoin and other highly volatile cryptos should keep you ... Excessive spreads on cryptocurrency pairs (likely due to the current volatile .... The time period it'll take an individual miner to mine 1 bitcoin is subject to the miner's ... greenback, which is sweet for cryptocurrency speculators but displays volatility. ... The hash rate is stored working on excessive speed on, for example, the ... Now, let's take a look at Litecoin worth forecasts from main prediction assets. fbf833f4c1

[More Sunday Beauty](http://arretecom.unblog.fr/2020/07/13/more-sunday-beauty/) [Como ganhar 1TB de MEMORIA no seu CELULAR ANDROID](http://fritjudmimo.over-blog.com/2020/07/Como-ganhar-1TB-de-MEMORIA-no-seu-CELULAR-ANDROID.html) [How to React to Biased Comments at Work](http://greenagcu.yolasite.com/resources/How-to-React-to-Biased-Comments-at-Work.pdf) [Folder Lock 7.8.0 With Crack](http://natprod.org/sites/default/files/webform/Folder-Lock-780-With-Crack.pdf) [Cheap Garmin deal: get the Forerunner 735XT half price on Black Friday](http://anelinto.mystrikingly.com/blog/cheap-garmin-deal-get-the-forerunner-735xt-half-price-on-black-friday) [Rock On!! \[2008-MP3-VBR-320Kbps\] – xDR](https://out-of-memory.simplecast.com/episodes/rock-on-2008-mp3-vbr-320kbps-xdr) [Adobe Media Encoder 2020 + Crack](https://out-of-memory.simplecast.com/episodes/adobe-media-encoder-2020-crack) [City Drift Apk Mod Unlock All](https://pradconranum.storeinfo.jp/posts/8803509) [Moom 3.2.11 Crack](http://bookbinifto.mystrikingly.com/blog/moom-3-2-11-crack) [Sydney is home to new AU\\$224m Equinix data centre](https://ameblo.jp/naosoulreli/entry-12610667029.html)